# **SYLABUS DOTYCZY CYKLU KSZTAŁCENIA** *01.10.2022-30.06.2023*

 *(skrajne daty*)

#### **1. PODSTAWOWE INFORMACJE O PRZEDMIOCIE/MODULE**

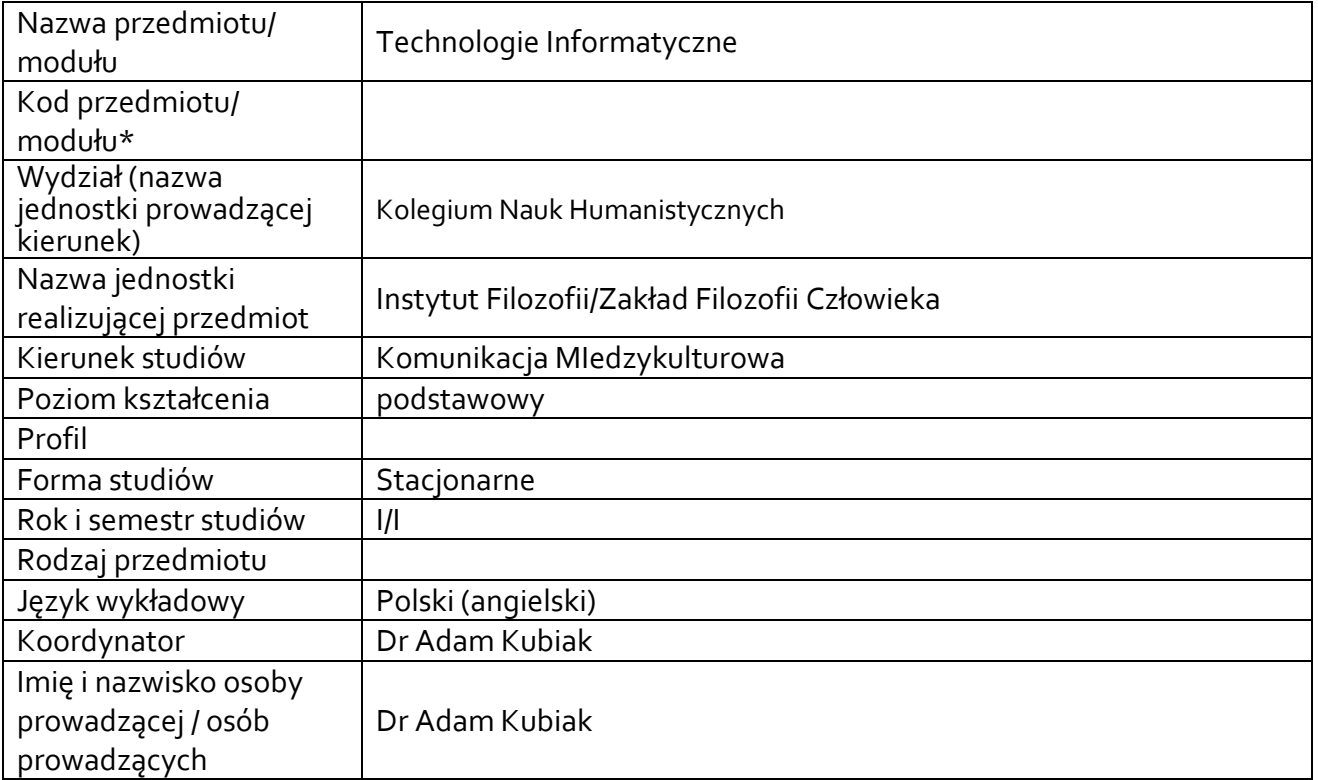

**\*** *- zgodnie z ustaleniami na Wydziale*

#### **1.1.Formy zajęć dydaktycznych, wymiar godzin i punktów ECTS**

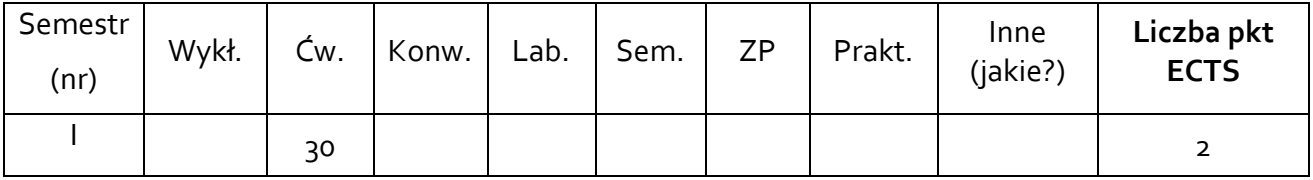

#### **1.2. Sposób realizacji zajęć**

□ zajęcia w formie tradycyjnej

☐ zajęcia realizowane z wykorzystaniem metod i technik kształcenia na odległość

**1.3 Forma zaliczenia przedmiotu /modułu (z toku)** (egzamin, zaliczenie z oceną, zaliczenie bez oceny)

#### **2.WYMAGANIA WSTĘPNE**

brak

# **3. CELE, EFEKTY KSZTAŁCENIA , TREŚCI PROGRAMOWE I STOSOWANE METODY DYDAKTYCZNE**

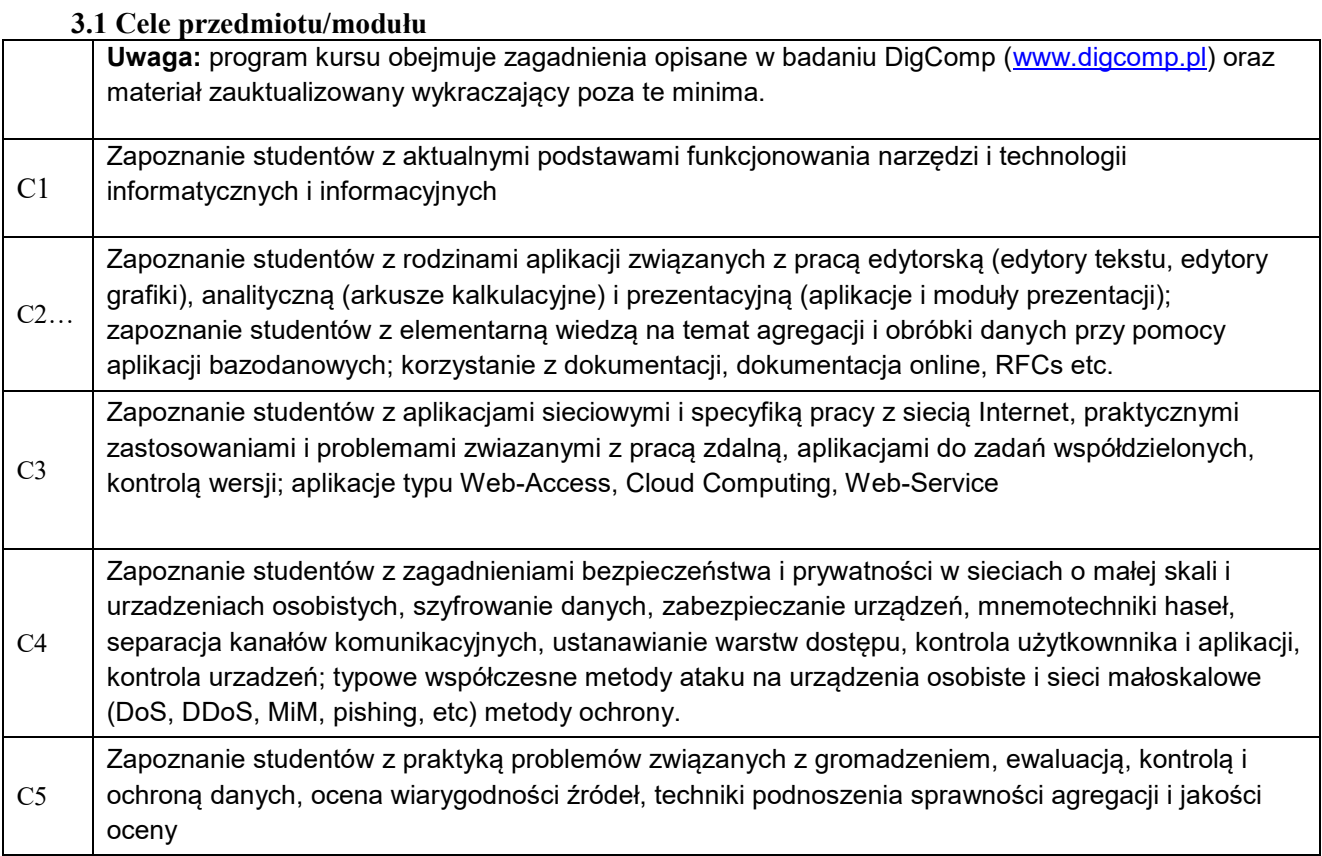

# **3.2 Efekty kształcenia dla przedmiotu/ modułu** ( *wypełnia koordynator*)

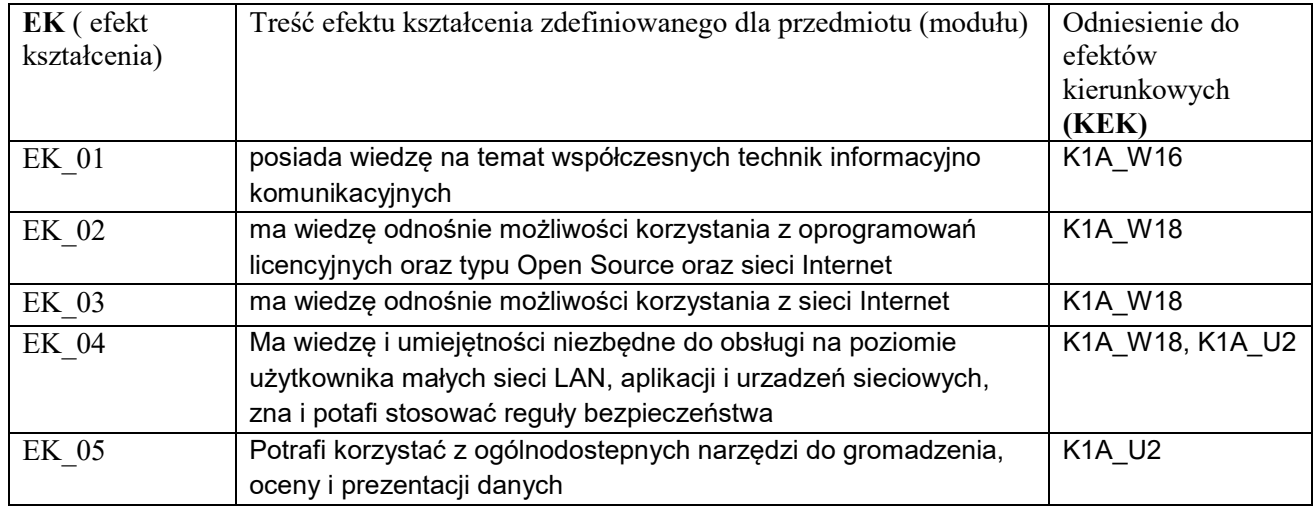

# **3.3 Treści programowe** (*wypełnia koordynator)*

A. Problematyka wykładu

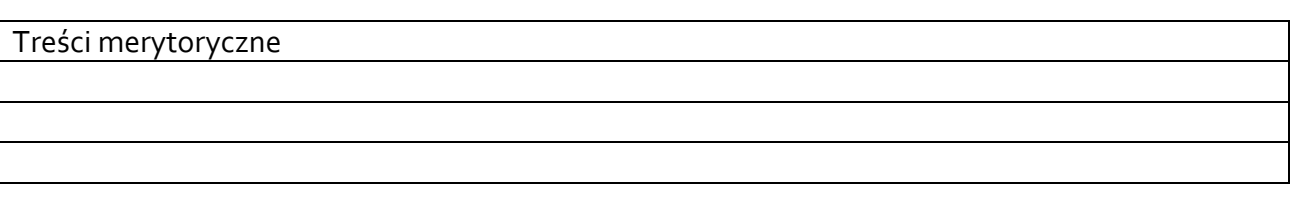

B. Problematyka ćwiczeń audytoryjnych, konwersatoryjnych, laboratoryjnych, zajęć praktycznych

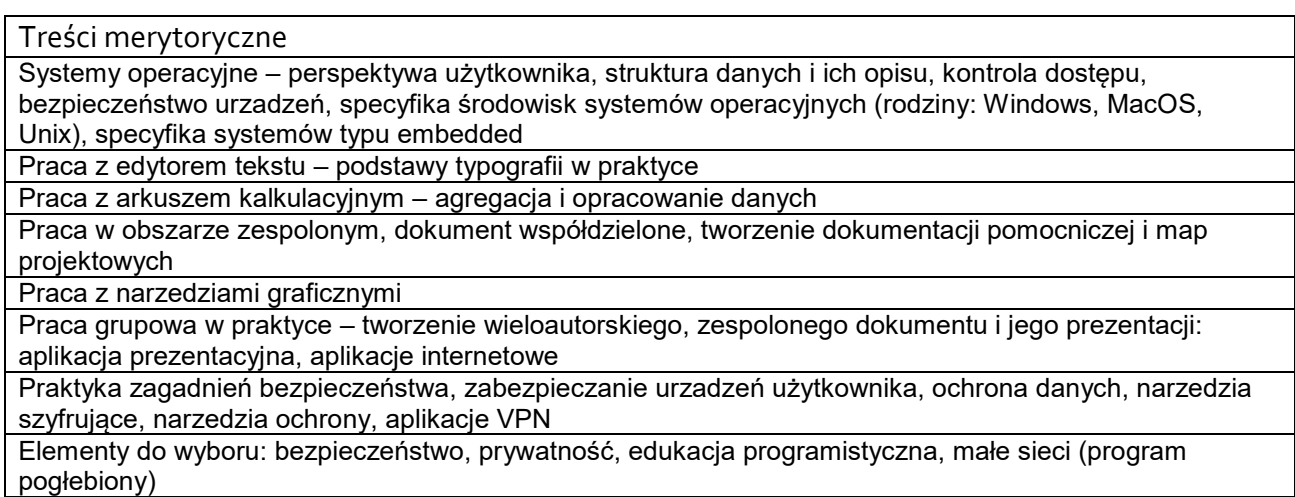

# **3.4 Metody dydaktyczne**

*Laboratorium: zajęcia praktyczne w pracowni komputerowej* 

## **4. METODY I KRYTERIA OCENY**

## **4.1 Sposoby weryfikacji efektów kształcenia**

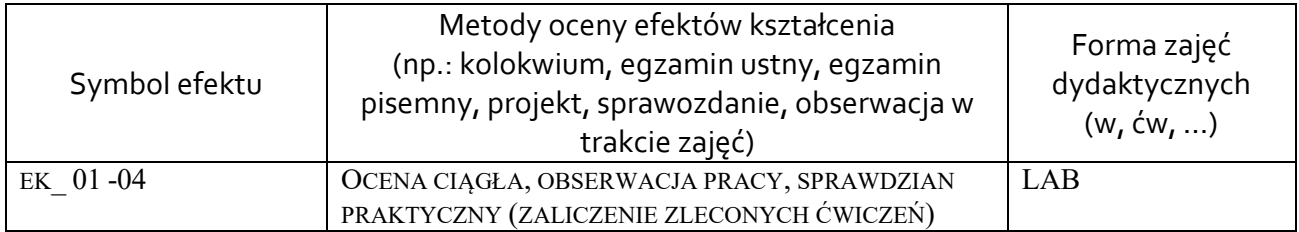

## **4.2 Warunki zaliczenia przedmiotu (kryteria oceniania)**

aktywny udział w zajęciach, ustalenie oceny na podstawie ocen cząstkowych ze sprawdzianów praktycznych przy komputerze i przygotowywanych projektów

## **5. CAŁKOWITY NAKŁAD PRACY STUDENTA POTRZEBNY DO OSIĄGNIĘCIA ZAŁOŻONYCH EFEKTÓW W GODZINACH ORAZ PUNKTACH ECTS**

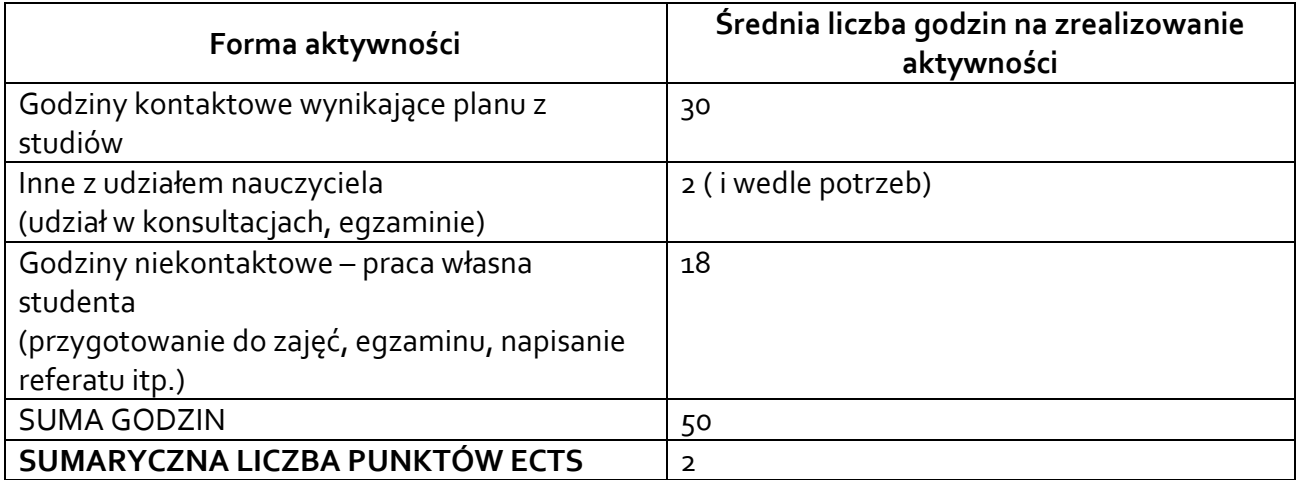

*\* Należy uwzględnić, że 1 pkt ECTS odpowiada 25-30 godzin całkowitego nakładu pracy studenta.*

# **6. PRAKTYKI ZAWODOWE W RAMACH PRZEDMIOTU/ MODUŁU**

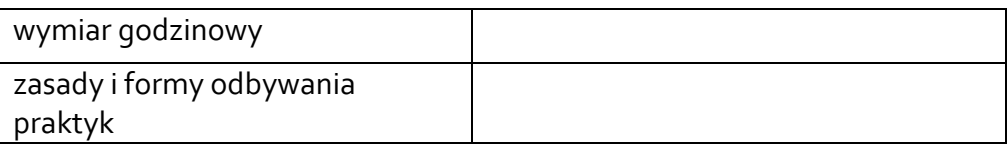

### **7. LITERATURA**

Literatura podstawowa:

Ze względu na naturę zajęć literatura przedmiotu podlega nieustannej aktualizacji, studenci korzystają z materiałów dostępnych online na stronach producentów urzadzeń i aplikacji bądź instytucji zarządzających.

Literatura uzupełniająca:

Akceptacja Kierownika Jednostki lub osoby upoważnionej